# LLVMLinux: Compiling Android with LLVM

Presented by: Behan Webster

Presentation Date: 2013.02.21

# Original idea for the talk

Compiling complete Android system with LLVM

However...

It took a lot more time and work than anticipated

#### Why Would I Want to Use Clang/LLVM to Compile Android?

# Fast Moving Project

- In just a few years LLVM and Clang have reached and in some cases surpassed what other toolchains can do
- Easy to follow source code
- Inclusive community of developers
- Similar size and speed of resulting binaries to gcc

# **Faster Compiles**

- Clang is known to compile code faster and use less memory than other toolchains
- This can make the debug/compile/test loop take a lot less time

#### **Toolchain Toolkit**

LLVM is a set of libraries which can build in to:

- Compiler, linker, JIT
- Executables, virtual machines
- Source code analysis tools
- Meta data extraction from code

#### **One Toolchain**

LLVM is already being used in a lot of domains:

- DSP, GPU, CPU, JIT, etc.
- Camera, audio, video, CUDA, Renderscript, kernel, Android, applications, documentation
- Compiler extensions only need to be written once
- For companies working on a range of technologies it's convenient to only need maintain/test a single toolchain

#### **LLVM** License

- Licensed under the "UIUC" BSD-Style license
- LLVM technology can be embedded into into non-GPL software
- Allows open and proprietary extensions
  - This is attractive to some companies
- Wider development audience
- Even more full-time developers making it better

#### **Fix-it Hints**

#### "Fix-it" hints provide advice for fixing small, localized problems in source code.

- gcc 4.8 does similar things now
- This is an example of clang driving improvements to gcc

#### **Static Analyzer**

| 2919 |                                                                     |
|------|---------------------------------------------------------------------|
| 2920 | <pre>for each opt(opt, lecup options, NULL) {</pre>                 |
| 2921 | <pre>if (optarg &amp;&amp; strncasecmp("0x", optarg, 2) == 0)</pre> |
|      |                                                                     |
|      | 1 Taking false branch                                               |
| 2922 | base = 16;                                                          |
| 2923 | else                                                                |
| 2924 | base = 10;                                                          |
| 2925 | 5355 10,                                                            |
| 2926 | <pre>switch (opt) {</pre>                                           |
|      |                                                                     |
|      | 2 Control jumps to 'case 116:' at line 2939                         |
| 2927 | case 'H':                                                           |
| 2928 | handle = strtoul(optarg, NULL, base);                               |
| 2929 | break;                                                              |
| 2930 | case 'm':                                                           |
| 2931 | <pre>min = strtoul(optarg, NULL, base);</pre>                       |
| 2932 | break;                                                              |
| 2933 | case 'M':                                                           |
| 2934 | <pre>max = strtoul(optarg, NULL, base);</pre>                       |
| 2935 | break;                                                              |
| 2936 | case 'l':                                                           |
| 2937 | latency = strtoul(optarg, NULL, base);                              |
| 2938 | break;                                                              |
| 2939 | case 't':                                                           |
| 2940 | <pre>timeout = strtoul(optarg, NULL, base);</pre>                   |
|      |                                                                     |
|      | 3 Null pointer passed as an argument to a 'nonnull' parameter       |
| 2941 | break;                                                              |
|      |                                                                     |

http://littlechina.org/~vcgomes/bluez-static-analysis/2012-02-10-1/report-n7KJtW.html#EndPath LLVMLinux Project

#### Other kinds of things

- Google is using LLVM to look for common bugs in their vast library of source code
- Once found bugs are found they can be fixed automatically with minimal human involvement
- Wouldn't the possibility for something like automatic code refactoring be a nice option when APIs changed?
- Checker can be extended to look for common bugs in kernel code so that bugs can be found earlier

# Clang/LLVM already used by Linux Projects

LLVM part of Renderscript compiler in Android

Supported on ARM, MIPS and x86

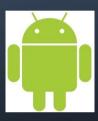

- LLVM is a hard dependency for Gallium3D
  - Ilvm-pipe driver, Clover (Open CL)
  - May be used for GLSL shader optimizer
- Clang built Debian Sylvestre Ledru

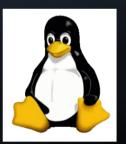

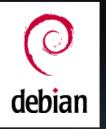

#### LLVM toolchain suite

- Clang (C/C++/Objective-C)
- Libc++ (C++ library)
- Static Analyzer (Checker)
- LLDB (debugger)
- MC Linker and LLD (Linkers)

# **Commercial Deployment**

- Clang is being used selectively in place of gcc when it is able to produce more optimal code. Now part of Android NDK
- Clang is commercially deployed in XCode and now Android

# Driving Change in gcc

- Macro expansion
- Better error reporting
- Fix-it hints
- Address Sanitizer

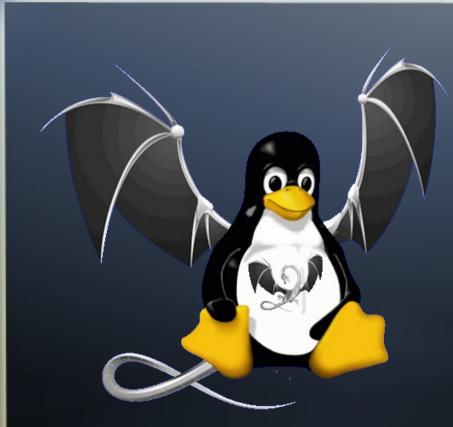

# **The LLVMLinux Project**

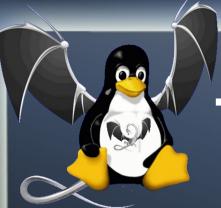

# The LLVMProject Goals

- To fully build the Linux kernel for multiple architectures, using the Clang/LLVM toolchain
- Discover any blocking issues via testing and make patches
- Upstream any patches to the Linux Kernel and Clang/LLVM to make this possible
- Bring together like-minded developers

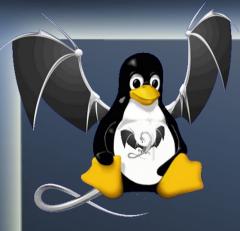

# **Project Website**

- Project wiki page
  - http://llvm.linuxfoundation.org
- Project Status, Road map, Bugs
- Information about Architecture support
- Documentation, Howtos, Notes

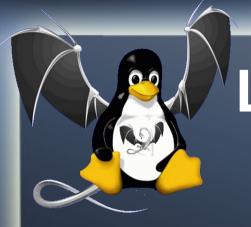

# LLVMLinux Automated Build Framework

- git clone http://git.linuxfoundation.org/llvmlinux.git
- The framework consists of scripts and patches
- Automates fetching, patching, and building
  - LLVM, Clang,
  - Toolchains for cross assembler, linker
  - Linux Kernel
  - QEMU, and test images

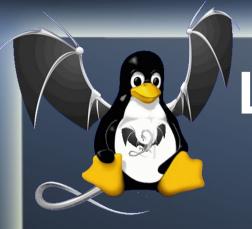

# LLVMLinux Automated Build Framework

- Patch management using quilt
- Choice of cross- toolchain (gcc, as, ld)
  - Codesourcery (Default)
  - Linaro/Ubuntu
  - Android

\$ make CROSS\_ARM\_TOOLCHAIN=android kernel-gcc-build

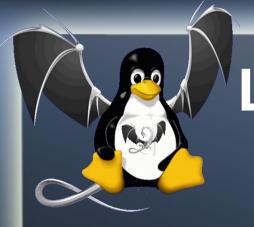

# LLVMLinux Automated Build Framework

- Current support for various targets
  - Versatile Express (QEMU testing mainline)
  - Qualcomm MSM (3.4)
  - X86\_64 (mainline)
  - Raspberry-pi (3.2 soon 3.6)
  - Nexus 7 (3.1.10)
  - Galaxy S3 (in progress for 3.0.59)

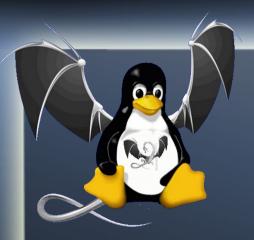

# Buildbot

- Buildbot Continuous Integration Server
- Builds and tests LLVMLinux Code
- Builds and retests on every commit to the LLVM, Clang, and the Linux Kernel repos
- Also builds/tests the patched Linux Kernel with gcc to make sure not to break compatibility
- Runs LTP tests in QEMU for Versatile Express

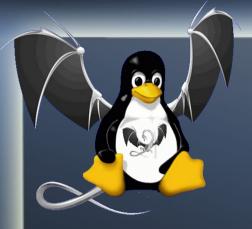

# Project Communication

- Project Mailing List
  - http://lists.linuxfoundation.org/mailman/listinfo/llvmlinux
  - http://lists.linuxfoundation.org/pipermail/llvmlinux/
- IRC Channel
  - #Ilvmlinux on OFTC
  - http://buildbot.llvm.linuxfoundation.org/irclogs/OFTC/%23llvmlinux/

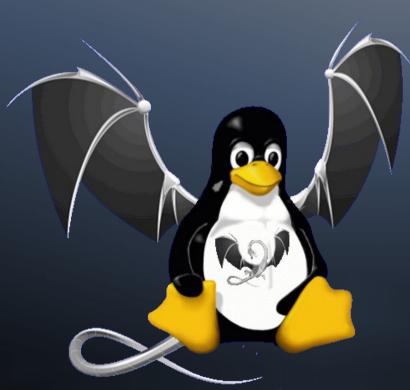

# Challenges Using Clang/LLVM to Build the Linux Kernel

# Challenges Using Clang for Cross Compilation

- Finding the right triplet for Clang
- IA can't be used everywhere, and furthermore it doesn't support 16-bit code
- Dependence on GNU toolchain for assembly and linking (as and ld)
- Configuring GNU toolchain dependencies (-gcc-toolchain <path>)

# Challenges Using Clang for Cross Compilation

GCC Dependencies:

- gcc defaults to gnu89, clang to gnu99
- Code written with gcc often uses gcc extentions (some aren't supported by clang)
- Kernel currently expects some undocumented GCC behavior
- Unsupported GCC flags, built-in function behavior differences

# Challenges with the Linux Kernel

- Kbuild is currently gcc-centric
- Unsupported gcc options in clang
- VLAIS (Variable Length Arrays In Structs)
- Explicit register variables not supported
- Segment references (problem with clang)
- Inline ASM incompatible with IA
- builtin\_constant\_p() fails for Clang

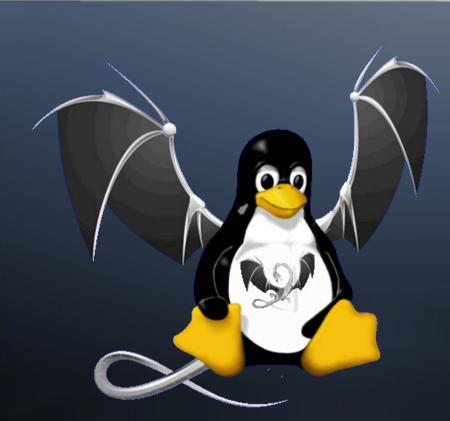

# Status of Building Linux Kernel With Clang/LLVM

#### **Linux Kernel Patches**

- Kbuild support
- Explicit ASM to handle register variables
- Remove the use of VLAIS
- Segment linkage differences related to attributes
- "extern inline" in ftrace.h (GNU89 vs GNU/C99)
- builtin\_constant\_p() workaround
- GCC specific use of aligned attribute in cast

### **LLVM for Linux Status**

Only 4 patches for Clang/LLVM (svn)

- Specific to X86\_64 target
- 64-bit type handling for ARM now upstream
- Clang IA not yet enabled by default
- Stripped attribute issue affecting linking needs to be tracked down
- Clang 3.3 will likely work out-of-the-box for the Linux Kernel

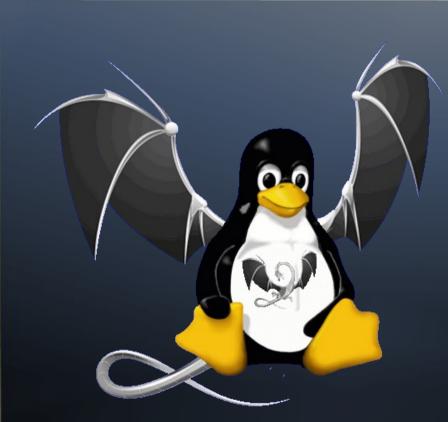

# Compiling Android (CyanogenMod 10.1)

# Android Development on a GalaxyS3

- Samsung S3 AT&T (MSM8960)
- Need to root the phone first
- No fastboot on the Samsung S3
- Samsung phones use "ODIN mode" instead
- Use ODIN to install ClockworkMod Recovery
- (There is also a tool called Heimdal for Linux)
- With custom recovery image installed I can now install whatever I need

#### **Android Kernel for GalaxyS3**

- Started with the d2att kernel from CyanogenMod 10.1
- Ported LLVMLinux msm patches
- Build the kernel in LLVMLinux framework
- Added it to the CM 10.1 to build boot.img
- Install with ClockworkMod Recovery
- Reboot loop
- Doh!

#### **Android Kernel for GalaxyS3**

- Back to ClockworkMod Recovery
- adb shell
- cat /proc/last\_kmsg to see what happened
- Debug oops message
- Rebuild, install, repeat

### Android Development for Nexus7

- Nexus 7 (NVIDIA Tegra 3)
- Unlock the bootloader with fastboot (no problems!)
- Install ClockworkMod reovery with fast boot

#### **Android Kernel for Nexus7**

- Started with the grouper kernel from CM 10.1
- Ported ARM patches from LLVMLinux
- Build the kernel in LLVMLinux framework
- Added it to the CM 10.1 to build boot.img
- Install with ClockworkMod Recovery
- Worked first time!

# **Using LLVM to build Android**

Four approaches

1. Pass in CC Variables to Makefiles 2. Change CC variables in Makefiles 3. Wrapper script in PATH to override compilers

4. Replace compilers with wrapper scripts

#### Pass in CC

- CC=clang CXX=clang++ brunch d2att
- Result: Ignored settings and used gcc/g++

### Change CC in Makefiles

- Replace gcc/gcc+ in Makefiles
- Result: Lots of errors in the build system
  - CC=\$(CROSS\_COMPILER)gcc
  - CC=clang -target \$(CROSS\_COMPILE:-=)

### Wrapper script in PATH

- Write a wrapper script which gets loaded before all other compiles in the PATH
- Call clang instead of gcc
- Result: PATH is reset in Makefiles and scripts, or tools are called by absolute path
- the wrapper script was never run

# Wrapper Replacing Compilers

- Replace the all instances of gcc on the filesystem with wrapper scripts which call clang appropriately
- Ran out of time to test this idea...

#### **Overall Observations**

- Similar to the kernel, the Android build system (CM build system) seems to be gcc-centric
- Gcc compiler options seem to be used which are not supported by clang
- There is likely code which compiles with gcc (gnu89) but doesn't with clang (gnu99)
- Need to use a version of clang which is built with support for bionic
- The version of clang/LLVM in Android is v3.1

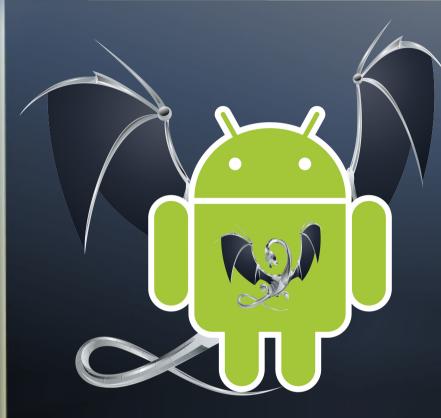

Who wouldn't want a penguin m Android with dragon wings?

# Thank you

http://llvm.linuxfoundation.org

# Contribute to the LLVMLinux Project

- Project wiki page
  - http://llvm.linuxfoundation.org
- Project Mailing List

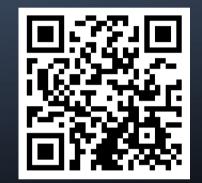

- http://lists.linuxfoundation.org/mailman/listinfo/llvmlinux
- http://lists.linuxfoundation.org/pipermail/llvmlinux/
- IRC Channel
  - #Ilvmlinux on OFTC
  - http://buildbot.llvm.linuxfoundation.org/irclogs/OFTC/%23llvmlinux/